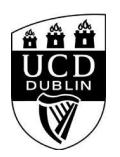

## **Search Results - UCD Graduate Studies**

<section class="banner innerPage narrow" id="content"> <ul class="slick bannerSlider"> <li> <div class="image"> <img src="https://www.ucd.ie/webteam/brian/gradstud/contentFiles/banner150/img1.jpg" alt="photo description" /> </div><!--/image--> <div class="text"> <h1 class="pageTitle">Graduate Course Search</h1> </div><!--/text-->  $\langle$ li $\rangle$  $<$ /ul $>$  </section><!--/banner--> <div class="row"> <div class="courseSearch col-md-12"> <form action="./!W\_HU\_REPORTING.P\_DISPLAY\_REPORT?p\_report=GS500" method="post" class="courseSearchForm"> <fieldset class="searchMain"> <div class="col-md-12"> <div class="form-group"> <h3>Graduate Course Search</h3> </div> <div class="form-group"> <label for="cs\_search" class="sr-only">Name</label> <input id="cs\_search" name="KEYWORD" class="form-control" type="text" value="" placeholder="Enter keywords here" style="border-radius:0px;" /> </div> <div class="form-group"> <button type="submit" class="btn yellow btn-block search">Submit <i class="fa fa-search"></button> </div> </div> </fieldset> <fieldset class="searchFilters"> <div class="checkbox styled col-md-12"> <label class="sel" for="research"><input id="research" name="RESEARCH" type="checkbox" /> Research</label> <label for="taught"><input id="taught" name="TAUGHT" type="checkbox" /> Taught</label> <label for="fullTime"><input id="fullTime" name="FULLTIME" type="checkbox" /> Full Time</label> <label for="partTime"><input id="partTime" name="PARTTIME" type="checkbox" /> Part Time</label> </div><!--/checkbox--> </fieldset> </form> </div><!--/courseSearch--> </div><!--/row--> **<div class="pageTitle">Your search returned no results.</div>**

 **<div class="pageTitle"></div>**

**<script> var noresults = true; </script> <HTML>**